## SAP ABAP table CCMSSTEPTYPES {Configuration Step Types}

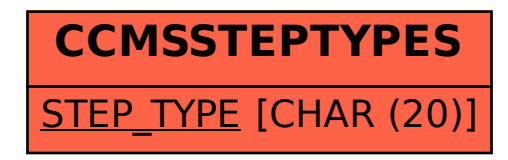